519.67

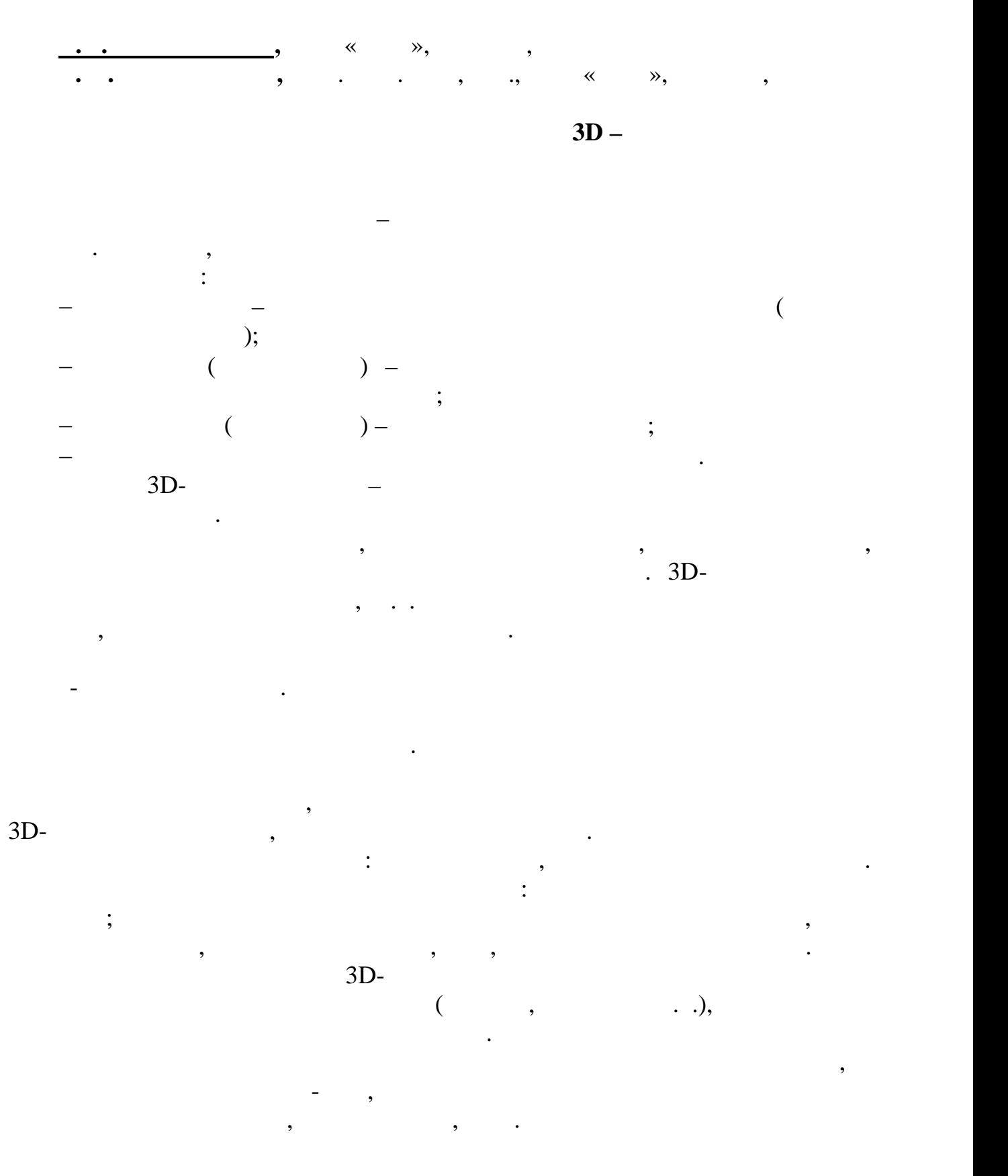

*ІХ Міжнародна науково-практична студентська конференція магістрантів*

документацию локально на компьютере.